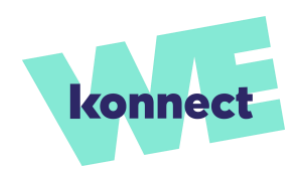

# **COOKIE-RICHTLINIE**

Diese Seite informiert Sie über die Verwendung von Cookies während Ihrer Nutzung und Ihres Besuchs auf der Website.

## **1. Was ist ein Cookie?**

Der Begriff "Cookie" (oder "Verbindungs-Cookie") bezeichnet eine kleine, durch einen Namen identifizierte Datei, die von Ihrem Internet-Browser auf Ihrem angeschlossenen Gerät (Computer, Tablet, Smartphone...) gespeichert wird. Ein Cookie zeichnet Informationen in Bezug auf Ihren Besuch auf der Website auf, die bei Ihren späteren Besuchen oder Anfragen auf der Website direkt von den Servern der Eutelsat gelesen werden können, jedoch vorbehaltlich der Einstellungen, die Sie für diese Datei auf der Website gewählt haben.

# **2. Wozu werden Cookies verwendet?**

Es gibt verschiedene Arten von Cookies, deren Verwendung und Inhalt unterschiedlich sind, und die temporär oder dauerhaft sein können:

- Temporäre Cookies enthalten Informationen, die während Ihrer Browsersitzung verwendet werden. Diese Cookies werden automatisch gelöscht, wenn Sie Ihren Browser schließen. Sobald Ihre Browsersitzung beendet ist, wird nichts mehr auf Ihrem Computer gespeichert.
- Dauerhafte Cookies werden verwendet, um Informationen auch zwischen den Besuchen zu speichern. Anhand dieser Daten können die Websites erkennen, dass Sie sie wiederholt besuchen, und sich entsprechend anpassen. Dauerhafte Cookies haben eine längere Lebensdauer, die durch die Website festgelegt wird.

Je nach URL und den Seiten der Website können verschiedene Arten von Cookies verwendet werden:

#### **Für die Funktion der Website erforderliche Cookies**

Diese Cookies ermöglichen ein optimales Funktionieren der Website. Wenn Sie diese Cookies blockieren, können weder der Zugang zu den von der Website angebotenen Diensten noch das ordnungsgemäße Funktionieren der Website gewährleistet werden. Dennoch können Sie sie über Ihre Browsereinstellungen ablehnen und löschen.

#### **Performance- und Statistik-Cookies**

Performance-Cookies erstellen Statistiken über die Anzahl der Besuche und die Nutzung unserer Dienste. Auf diese Weise können Statistiken über die Anzahl der Besuche, die aufgerufenen Inhalte und Seiten sowie die Werbung auf unseren Seiten erfasst werden. Diese Statistiken ermöglichen es insbesondere, die Attraktivität und Benutzerfreundlichkeit unserer Dienste zu verbessern und die Rechnungsstellung an Drittanbieter für unsere Dienste zu überwachen, indem die Gesamtzahl der eingeblendeten Anzeigen gezählt wird. Ihre Deaktivierung hindert uns daran, die Qualität unserer Dienste zu überwachen und zu verbessern. Sie können die Einstellungen für diese Cookies wählen, indem Sie auf COOKIES klicken.

#### **Marketing-Cookies**

Marketing-Cookies ermöglichen die Anzeige relevanter und zielgerichteter Inhalte und Werbung und werden von uns oder von Dritten (Werbetreibenden, Agenturen, Werbenetzwerken) hinterlegt. Auf diese Weise können wir unsere Werbeflächen auf Ihre persönlichen Präferenzen und Interessen abstimmen und Ihnen Inhalte anbieten, die für Sie interessant sein könnten. Sie können die Einstellungen für diese Cookies wählen, indem Sie auf COOKIES klicken.

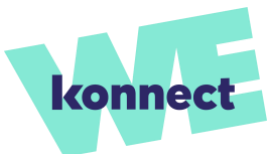

#### **Cookies zur gemeinsamen Nutzung in sozialen Netzwerken**

Cookies können von sozialen Netzwerken wie *Facebook, Instagram, Twitter, LinkedIn...* auf Ihrem Gerät hinterlegt werden, um das Teilen von Inhalten aus unseren Diensten zu ermöglichen. Diese Seiten sozialer Netzwerke werden in unseren Diensten durch Symbole angezeigt, die es diesen sozialen Netzwerken ermöglichen, Sie beim Browsen durch unsere Dienste zu identifizieren oder den Inhalt unserer Dienste, den Sie teilen möchten, mit anderen zu teilen. Wir kontrollieren diese Cookies und Daten, die von sozialen Netzwerken in deren eigenem Namen erfasst werden, nicht. Weitere Informationen zu diesen Anwendungen und den Verwendungszwecken entnehmen Sie bitte den Datenschutzrichtlinien der einzelnen Websites dieser sozialen Netzwerke. Sie können die Einstellungen für diese Cookies wählen, indem Sie auf COOKIES klicken.

## **3. Welche Cookies verwendet die Eutelsat?**

Um eine optimale Nutzung dieser Website und eine bessere Funktion der verschiedenen Schnittstellen und Anwendungen zu ermöglichen, wird die Eutelsat möglicherweise ein Cookie installieren.

Die Eutelsat behält sich das Recht vor, die öffentliche IP-Adresse zu erfassen. Diese IP-Adresse wird anonym erfasst, für die gleiche Dauer wie die Cookies gespeichert und ausschließlich dazu verwendet, eine ordnungsgemäße Verwaltung der auf der Website angebotenen Dienste zu ermöglichen.

Die Eutelsat arbeitet mit Partnern zusammen, die Drittanbieter-Cookies erstellen, die dann von Werbenetzwerken auf anderen Websites verwendet werden, um Ihnen auf der Grundlage Ihres Browserverlaufs geeignete und relevante Werbung anzubieten. Diese Cookies speichern keine personenbezogenen Daten, die es anderen Websites ermöglichen würden, Sie zu identifizieren, da sie ausschließlich auf Ihrem Browserverlauf beruhen.

Darüber hinaus verwendet die Website Cookies der folgenden Partner:

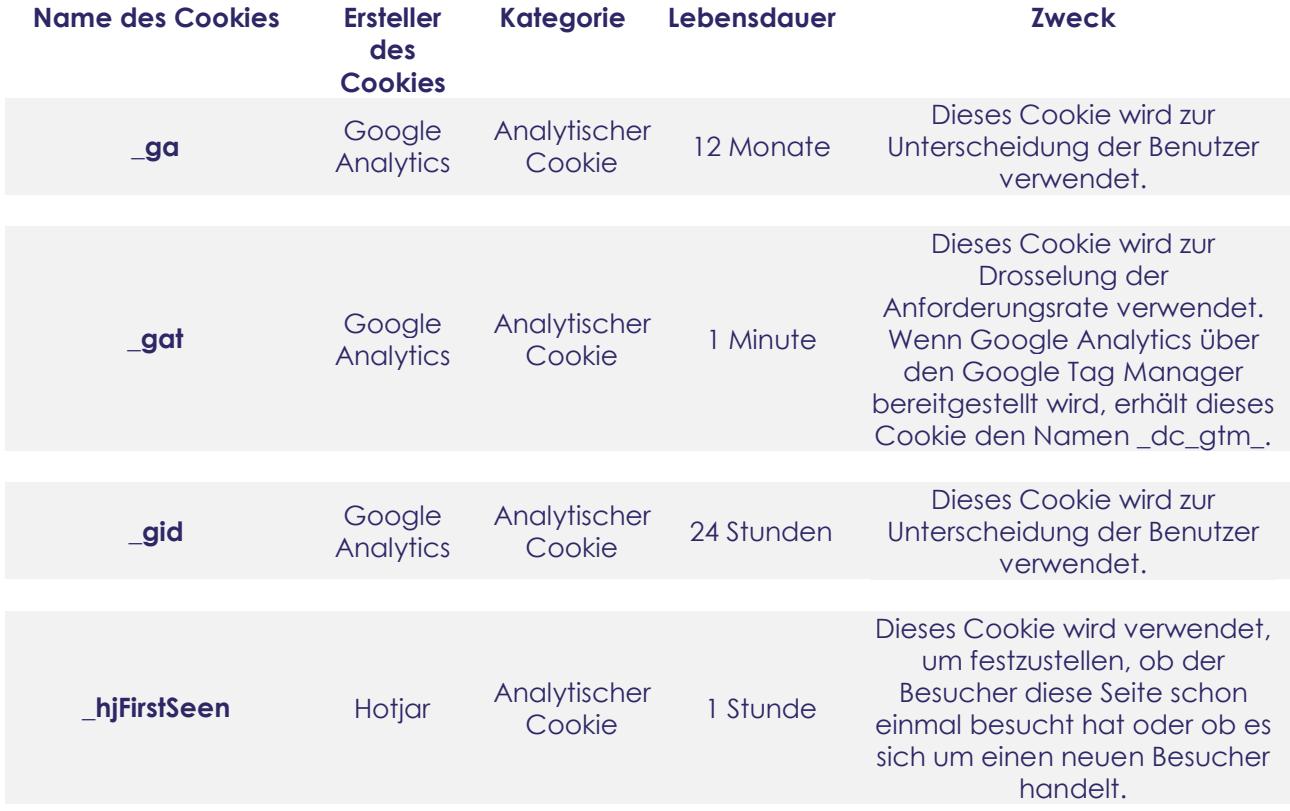

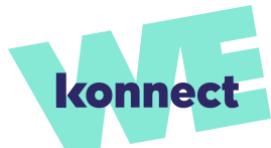

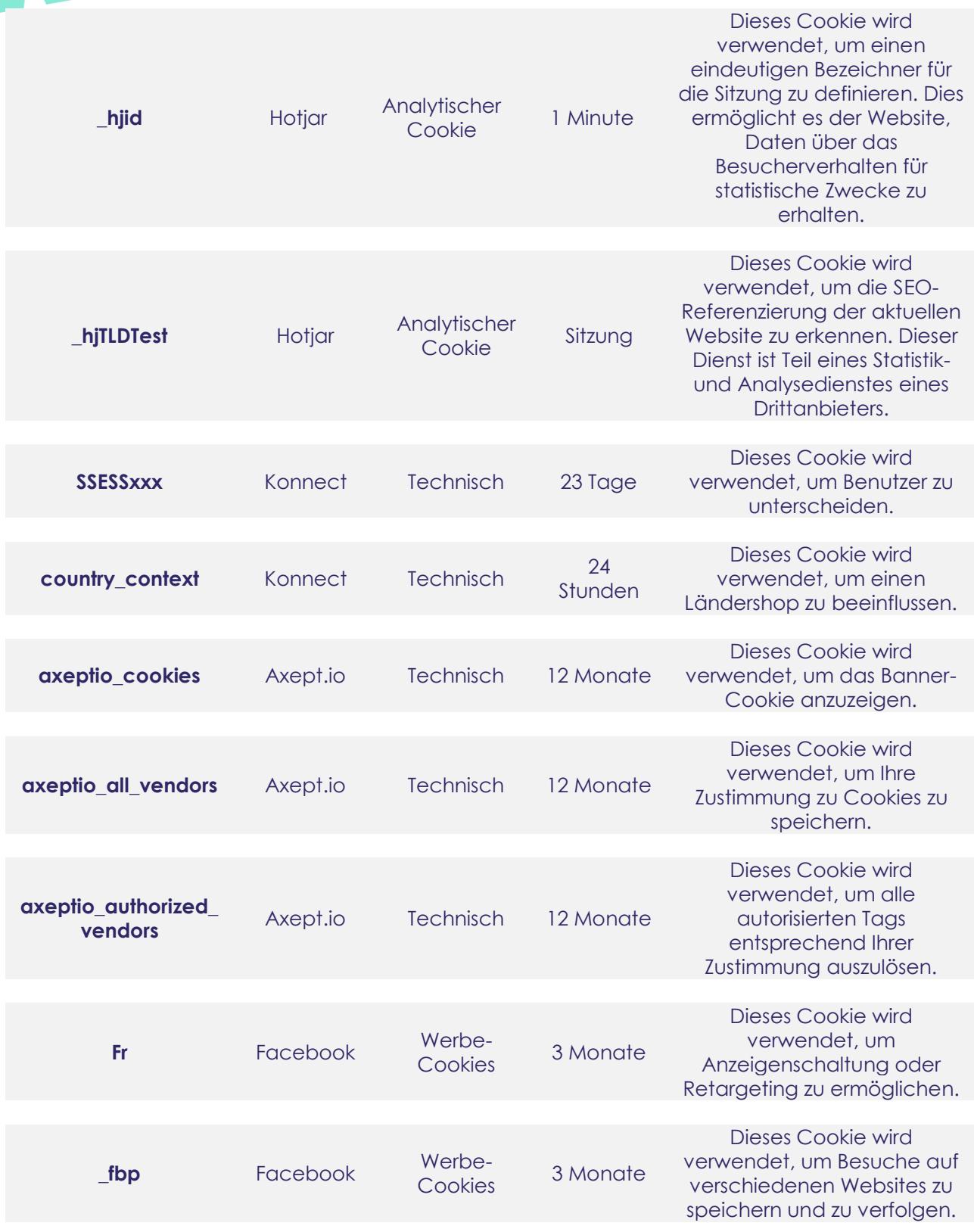

# **4. Deaktivieren und Löschen von Cookies**

Diese Cookies sollen für eine variable Lebensdauer von bis zu 13 Monaten gespeichert werden und können bei einem späteren Besuch auf der Website von der Eutelsat gelesen und verwendet werden.

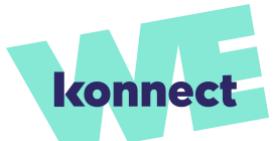

Entsprechend den geltenden gesetzlichen Bestimmungen haben alle Nutzer das Recht, ihre Zustimmung zur Hinterlegung von Cookies auf ihrem Gerät zu widerrufen. Sie können die Installation von Cookies jederzeit über die Einstellungsseite auf der Website deaktivieren, wenn Sie auf COOKIES klicken.

Außerdem haben Sie bei allen Webbrowsern die Möglichkeit, das Cookie-Verhalten einzuschränken oder Cookies in den Einstellungen oder Optionen Ihres Browsers zu deaktivieren. Die einzelnen Schritte sind bei jedem Browser unterschiedlich. Anweisungen dazu finden Sie im "Hilfe"-Menü Ihres jeweiligen Browsers.

Über Ihren Browser können Sie sich auch die Cookies auf Ihrem Computer ansehen und sie einzeln oder alle auf einmal löschen.

Bei Fragen bezüglich der Ausübung Ihrer Rechte kontaktieren Sie uns bitte per E-Mail unter [dpo@konnect.com.](mailto:dpo@konnect.com)

Weitere Informationen über Cookies entnehmen Sie bitte der Website: [https://europa.eu/youreurope/business/cookies/index\\_fr.htm.](https://europa.eu/youreurope/business/cookies/index_fr.htm)